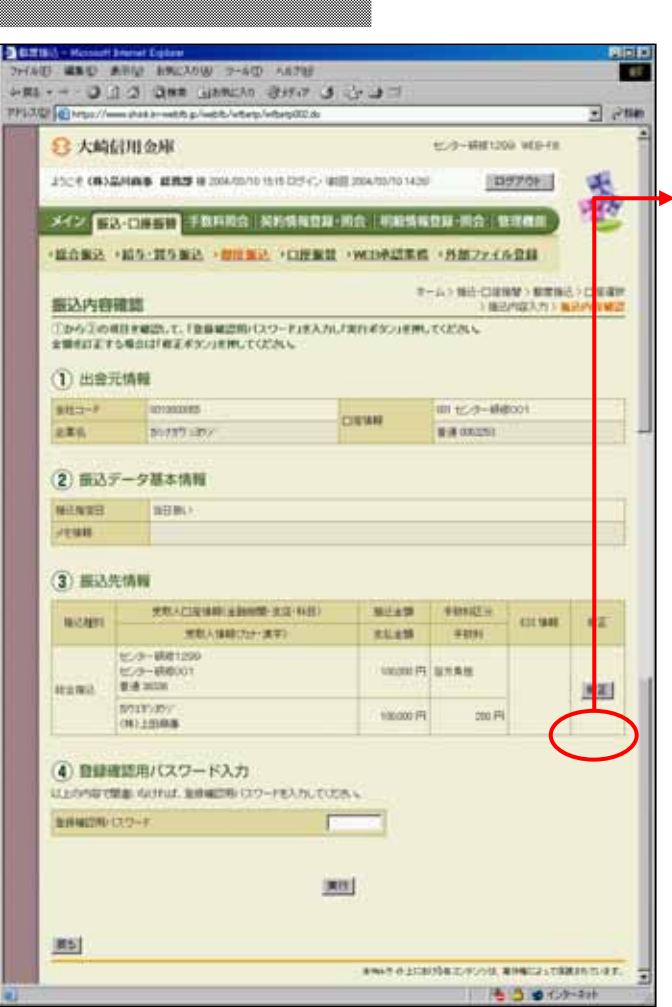

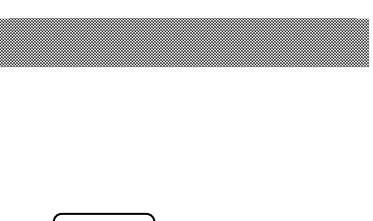

② 振込先情報欄から クしま

,,,,,,,,,,

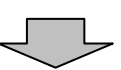

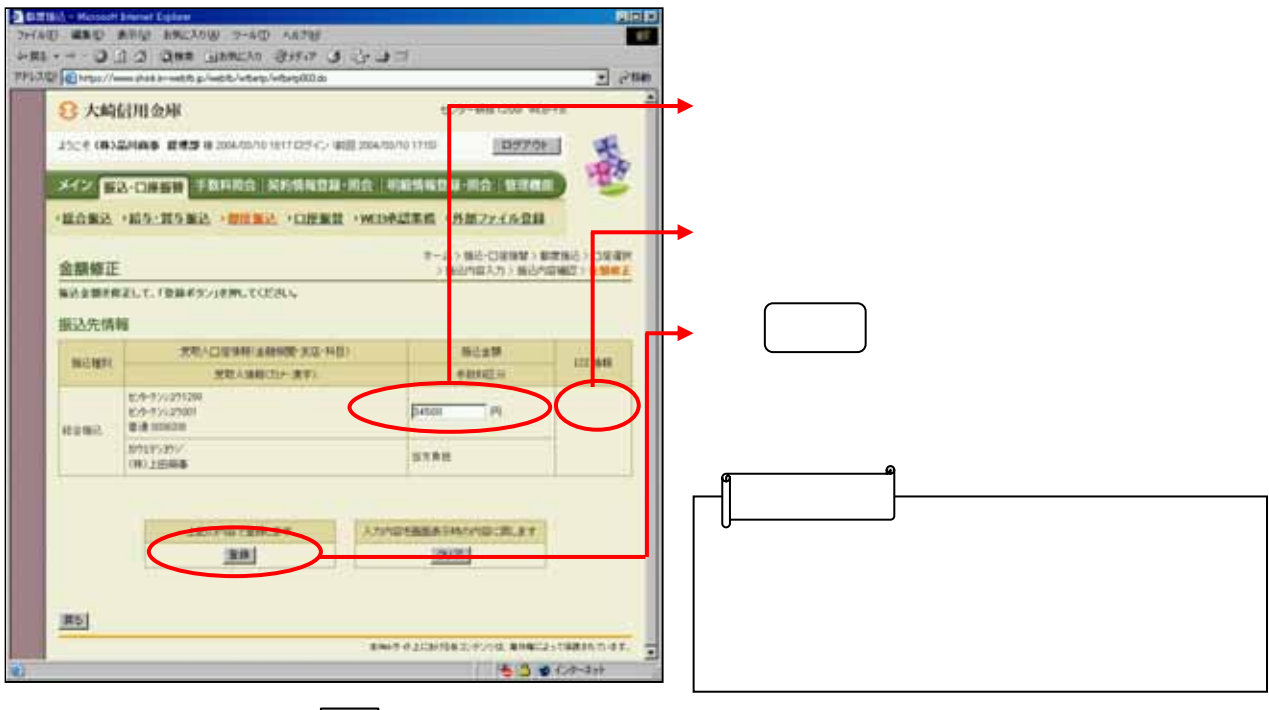

 $\begin{array}{c} \bigoplus \end{array}$ 

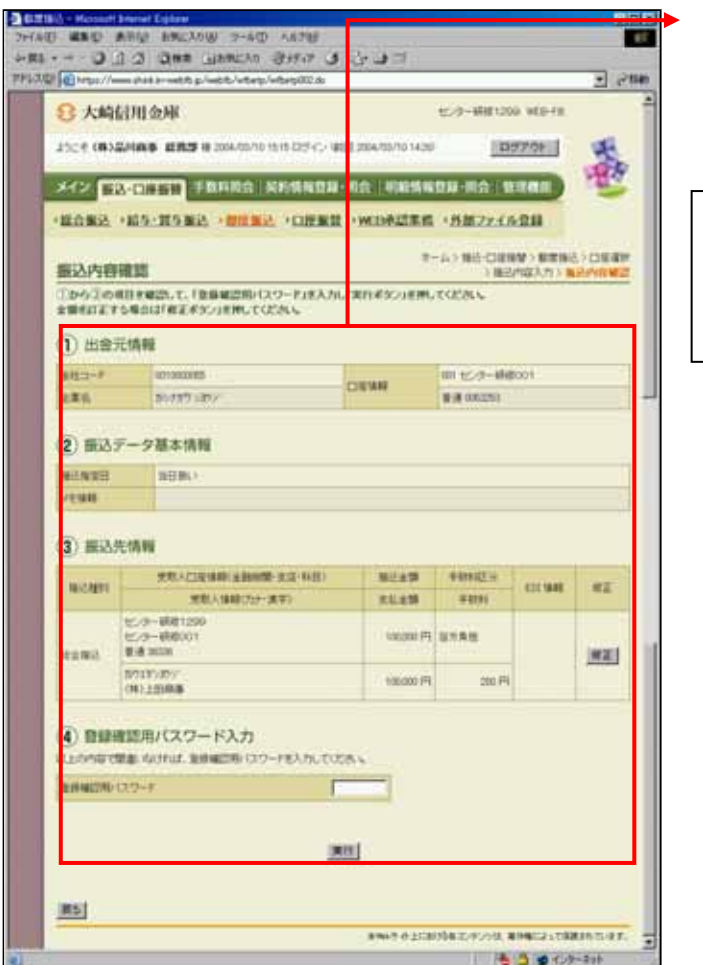

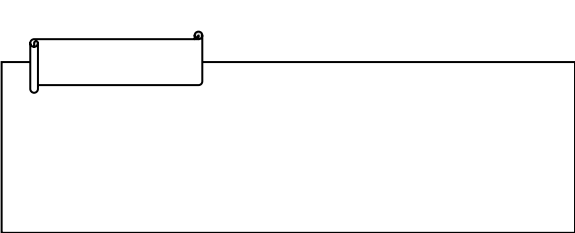